# Comment utiliser la base bibliographique ?

### Adresse du site

# http://forumcoquilles.free.fr/index.php

#### Mise en ligne :

La date de réalisation et la mise en ligne est effective depuis mi Juin 2017

#### Objectifs de la base

- 1) Effectuer des recherches bibliographiques
- 2) Obtention de la publication au format PDF
- 3) Exportation des listes bibliographiques, format TXT et sous forme d'états PDF

#### Présentation générale (écran d'accueil)

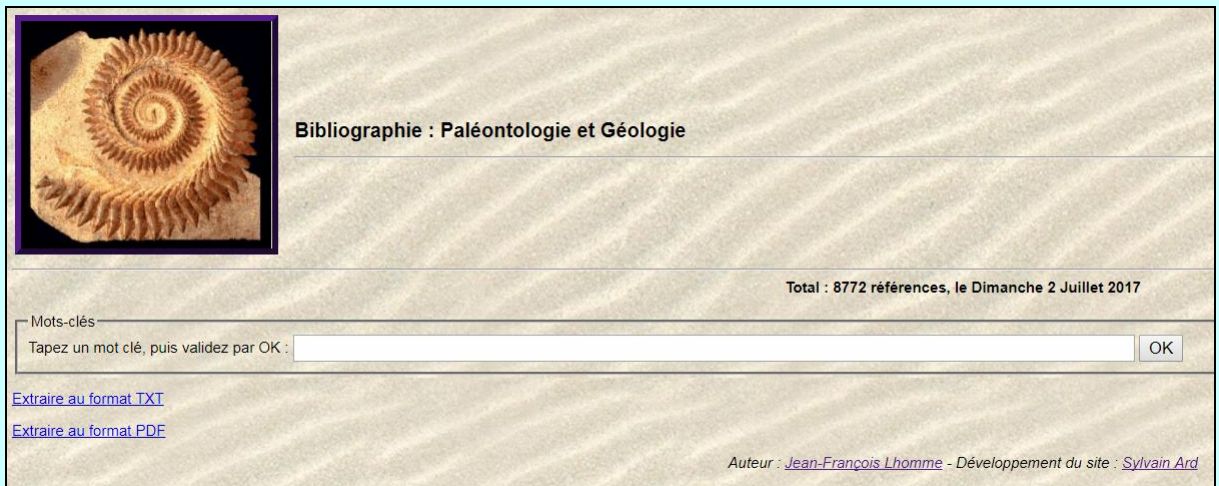

Nombre de publications référencées en date du jour

Total : 8772 références, le Dimanche 2 Juillet 2017

## **Navigation**

Vous pouvez revenir à la page d'accueil, cliquer sur l'image en haut à gauche Et cela à n'importe quel moment ou endroit

Cela permet également de réinitialiser la recherche

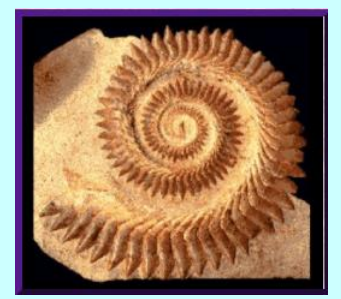

# Comment effectuer une recherche ?

Saisir un mot clé dans la partie recherche, puis cliquer sur le bouton Ok en fin de ligne pour lancer la recherche (possibilité d'appuyer sur la touche Entrée sur le clavier)

Dans l'exemple ci-dessous, nous cherchons un auteur (Lapierre H.)

Vous pouvez cependant entrer d'autres types d'informations, par exemple un étage, un mot clé, un nom de genre, d'espèces, de groupe, etc.… cela à partir du moment ou ce mot clé est référencé dans la base.

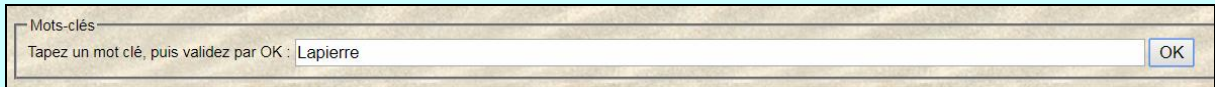

Détail de la recherche

Nombre de références trouvées :

Total sur ce mot-clé : 5 références

Liste des publications trouvées

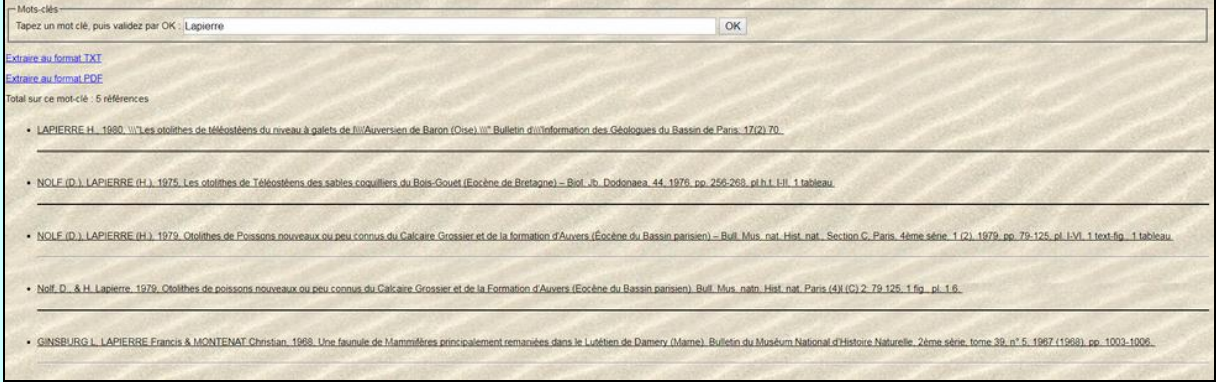

En cliquant sur le lien Extraire au format PDF, cela génère un état au format PDF reprenant l'ensemble des publications intégrées à la base bibliographique.

**Extraire au format PDF** 

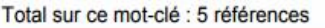

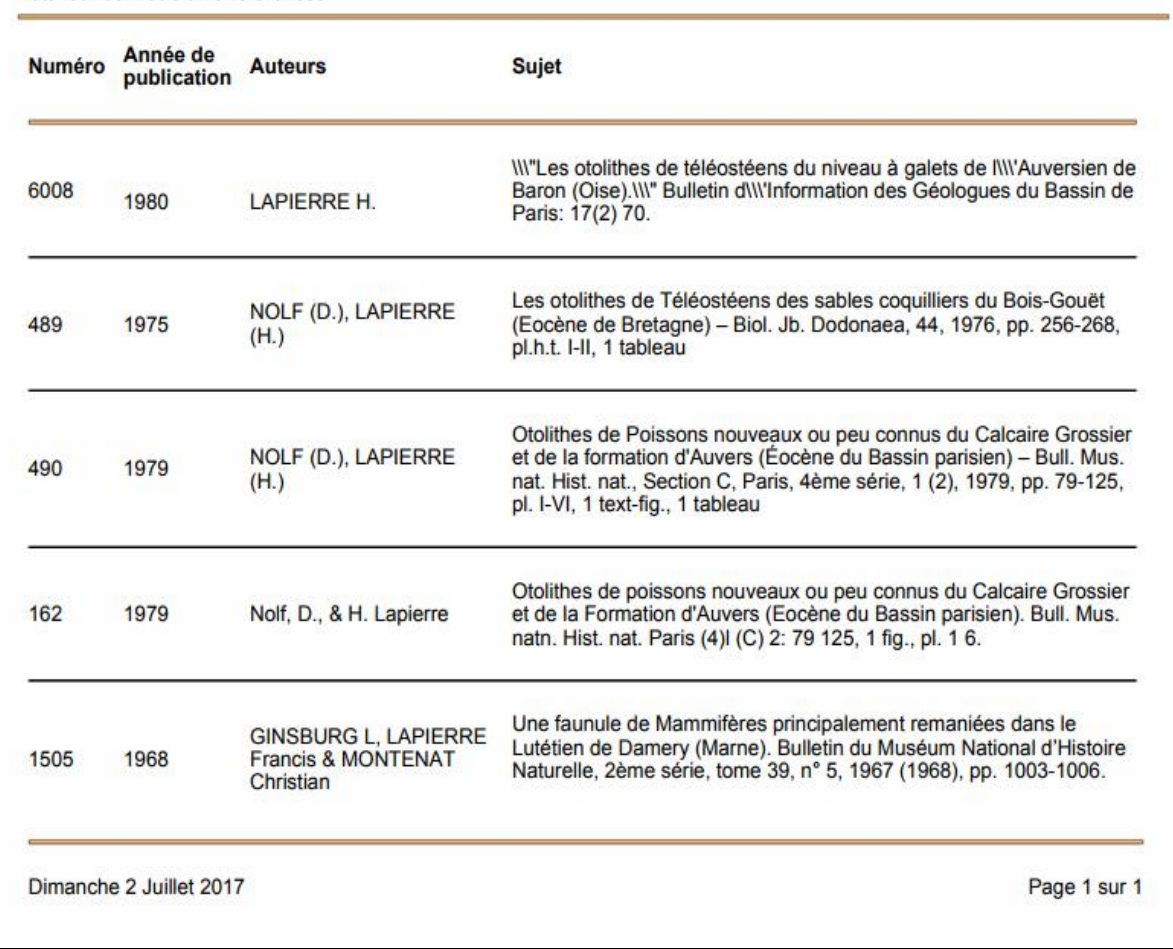

En cliquant sur le lient Extraire au format TXT, ce dernier sera enregistré sur votre ordinateur, dans le dossier Téléchargements, possibilité de l'importer dans un fichier Excel au format TXT ou CSV.

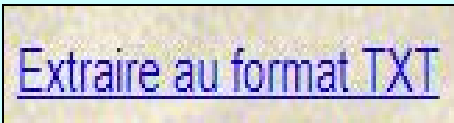

En cliquant sur une publication, on obtient le détail, et le lien lorsque celui est inséré et lié à la fiche.

. LAPIERRE H., 1980, INI"Les otolithes de téléostéens du niveau à galets de INIAuversien de Baron (Oise). IN" Bulletin d'INI'nformation des Géologues du Bassin de Paris: 17(2) 70. Fiche n° 6008 LAPIERRE H. 1980 "Les otolithes de téléostéens du niveau à galets de l'Auversien de Baron (Oise)." Bulletin d'Information des Géologues du Bassin de Paris: 17(2) 70. En collection : Oui En cliquant sur le lien Taille de la publication (en Kilo-Octets) : 222 KO la publication PDF sera automatiquement http://forumcoquilles.free.fr/pdf/otolithes\_baron\_lapierre\_1980.pdf téléchargée

Page 5 sur 6 Mis à jour le 02/07/2017

#### Conception de la base de données

Jean-François LHOMME hybodus95 arobase yahoo.fr www.vertebres-fossiles.com

## Création du site et la base PHP :

#### Sylvain ARD

Je tiens à remercier Sylvain ARD pour la qualité de son travail ainsi que de sa disponibilité et réactivité durant la phase de la mise en place de ce projet.

http://sylvain-ard.fr/

Si vous avez des remarques, permettant d'améliorer la base et ses fonctionnalités, n'hésitez pas à me contacter :

hybodus95 arobase yahoo.fr

La base est uniquement présente pour vous aider dans vos recherches bibliographiques et n'a aucuns liens avec des activités commerciales

Page 6 sur 6 Mis à jour le 02/07/2017